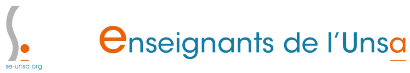

## **Accès à la hors classe : comment ça marche ?**

- Je suis... - Prof de lycée pro -

Date de mise en ligne : mardi 30 mai 2017

**Copyright © ENSEIGNANTS DE L'UNSA - Tous droits réservés**

Les opérations d'avancement à la hors classe, se déroulent en cette fin d'année pour application au 01/09/2017. **C'est la dernière année selon ces modalités. (pour en savoir plus**).

Tous les PLP à partir du 7e échelon de la classe normale sont automatiquement promouvables, il n'y a aucune démarche à faire. Les candidats sont classés sel[on un barème qui pre](https://enseignants.se-unsa.org/PPCR-qui-est-eligible-aux-boosts-et-a-la-hors-classe)nd en compte 3 critères, dont le poids varie selon les académies :

- la notation (administrative et pédagogique) ;
- le parcours de carrière (passages au choix ou au grand-choix, exercice en Zep...) ;
- le parcours professionnel (activités et fonctions spécifiques, investissement dans l'établissement...).

Le nombre de promotions possibles est calculé en fonction du nombre de promouvables et du taux fixé par le ministère. Pour les PLP, le « ratio » promus/promouvables est actuellement de 7%.

## **Les promotions à la hors-classe**

Elles prennent effet au 1er septembre avec reclassement en fonction de l'échelon atteint dans la classe normale et

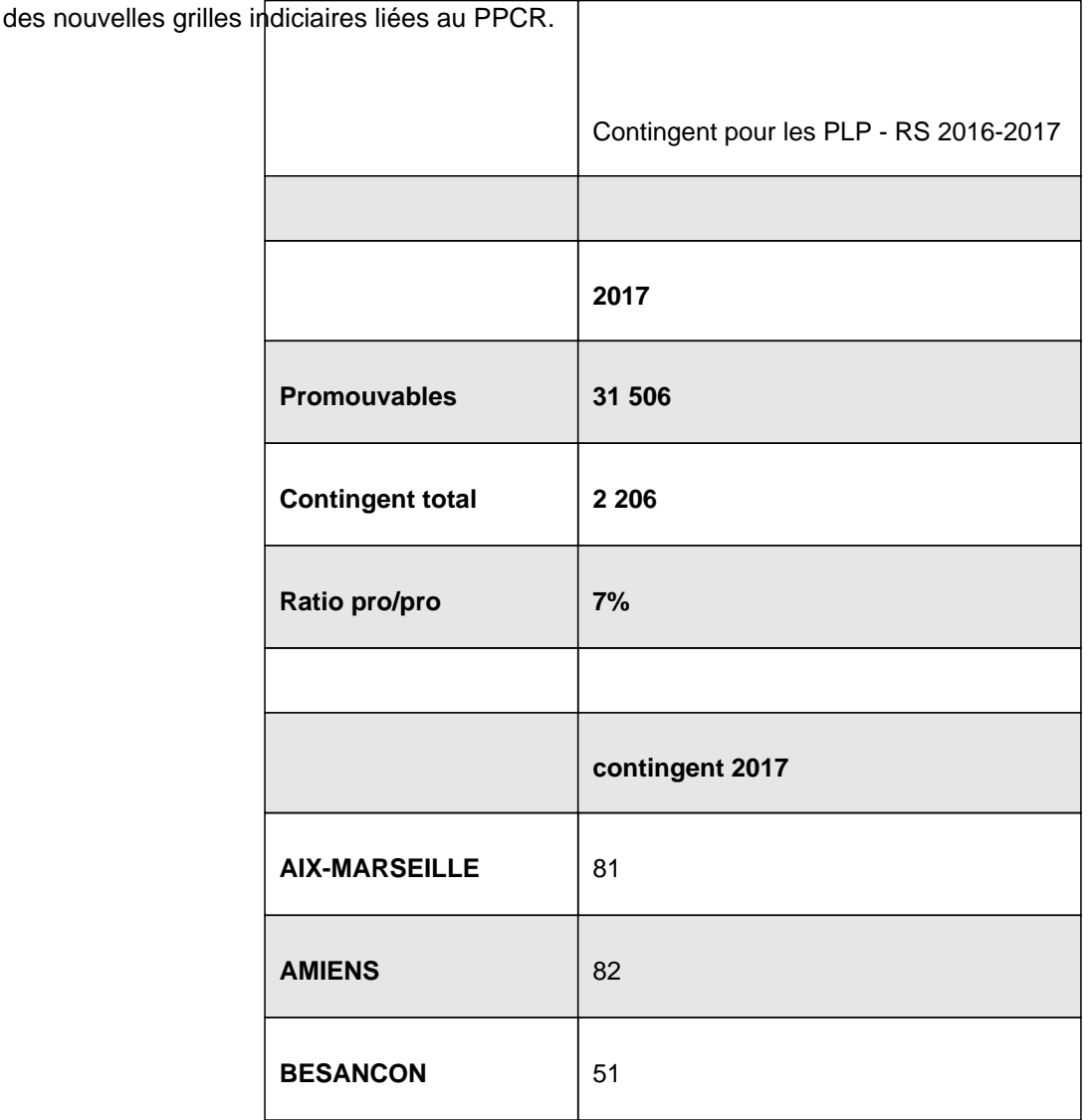

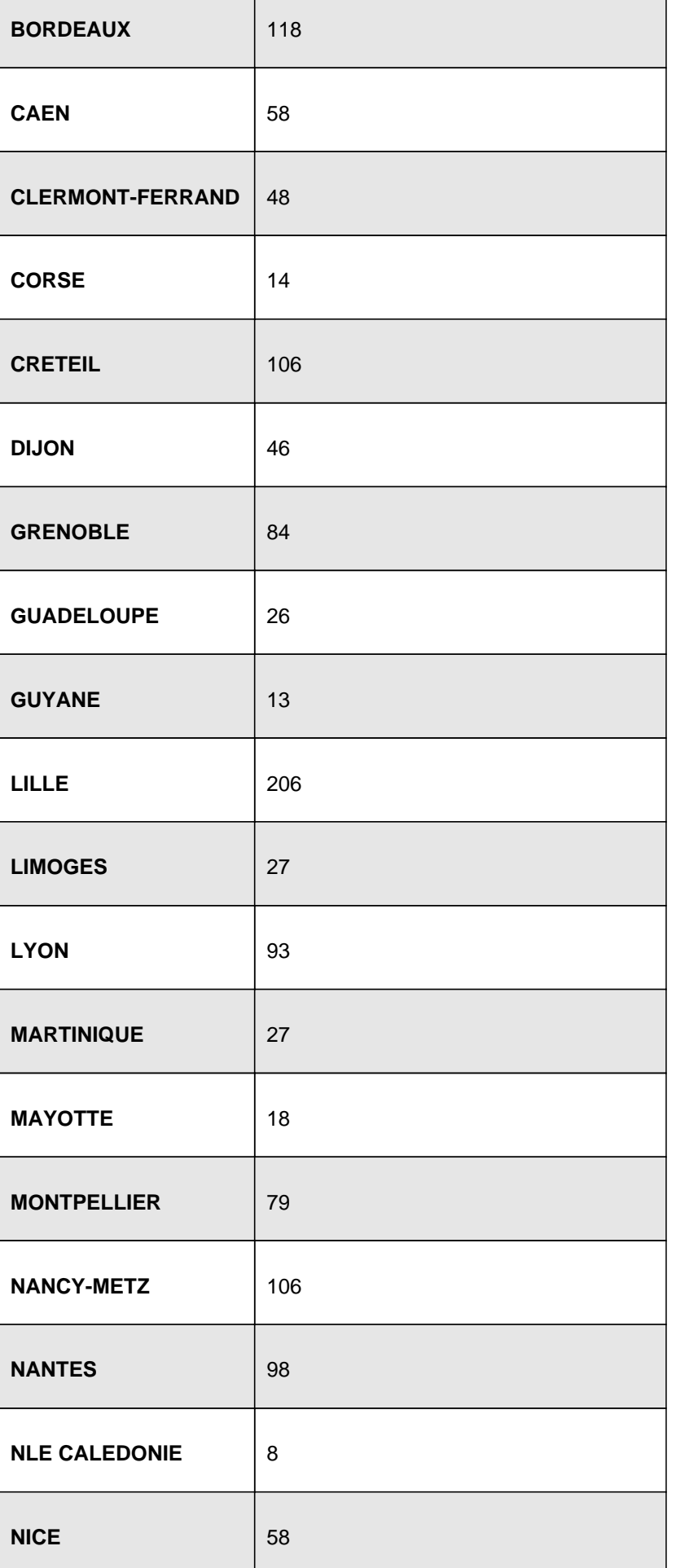

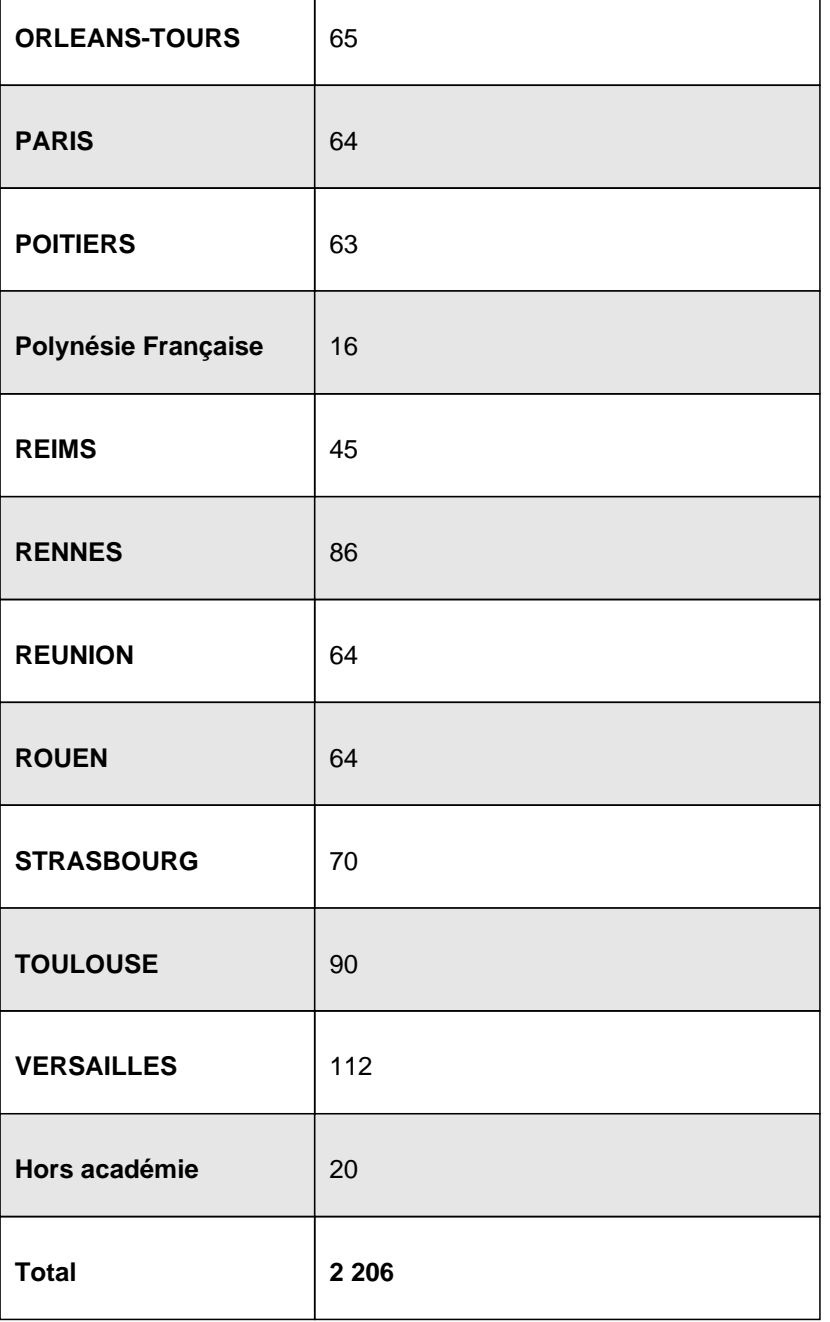

Pour connaître la date de votre CAPA et faire le point sur votre situation, **contactez votre section académique**